## SAP ABAP table V\_PT\_UIA\_OBJECTS {Generated Table for View}

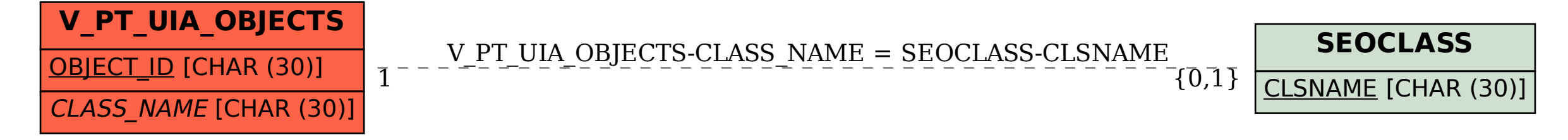